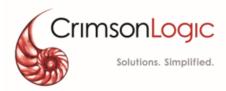

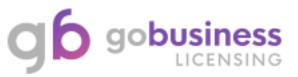

# Step by Step guide – Security Officer's application submission for NEW, Amend, Renew and Cancel

Version: 1.2 19 Apr 2021

# CONTENTS

| About this Quick Reference Guide         | . 3 |
|------------------------------------------|-----|
| Purpose & Objective                      | 3   |
| Audience                                 | 3   |
| Pre-Requisite                            | 3   |
| Quick Ref 1: Apply for New SO Licence    | . 4 |
| Quick Ref 2: Amend existing SO Licence   | 16  |
| Update of Biodata                        | 16  |
| Update of Training Record and Experience | 23  |
| Quick Ref 3: Renew Existing SO Licence   | 30  |
| Quick Ref 4: CANCEL Existing SO Licence  | 37  |

# **About this Quick Reference Guide**

# **Purpose & Objective**

This quick reference explains step-by-step guide to apply for NEW, AMEND, RENEW and CANCEL application for Security Officer's Licence in **GoBusiness Licensing** system.

# Audience

• Security Officer's (SO)

# **Pre-Requisite**

- Security Officer's will login GoBusiness Licensing using their Singpass Credentials.
- Security Officer's to have valid Licences for submitting Amend, Renew and Cancel Application.
- User can <u>click here</u> to find GoBusiness Licensing online guide on the general usage of GoBusiness Licensing System.

# **Quick Ref 1: Apply for New SO Licence**

- Step 1: Click on the link to access GoBusiness Licensing website.
- Step 2: Click on 'LICENCE APPLICATION'

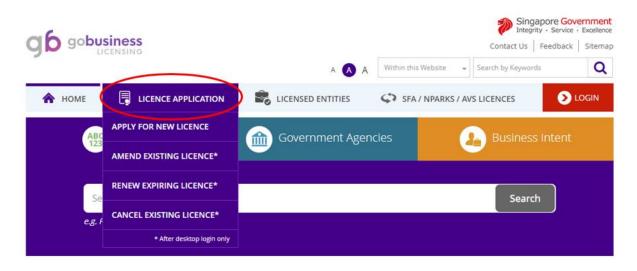

Step 3: Select 'APPLY FOR NEW LICENCE'

| \land НОМЕ      |                                                           | LICENSED ENTITIES                  | FA / NPARKS / AVS LICENCES DIGIN |
|-----------------|-----------------------------------------------------------|------------------------------------|----------------------------------|
| ABC<br>123      | APPLY FOR NEW LICENCE                                     | Government Agencies                | Business Intent                  |
| 123             | AMEND EXISTING LICENCE*                                   |                                    |                                  |
|                 | RENEW EXPIRING LICENCE*                                   | t Agencies by Keywords             |                                  |
|                 | CANCEL EXISTING LICENCE*                                  |                                    |                                  |
| ACRA<br>Account | * After desktop login only<br>ting & Corporate Regulatory | AVS<br>Animal & Veterinary Service | BOA<br>Board of Architects       |
| Authori         |                                                           |                                    |                                  |

Step 4: Select 'SPF' from Government Agencies List

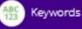

Government Agencies

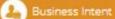

Search Government Agencies by Keywords

e.g. SPF, NEA, Manpower...

ACRA Accounting & Corporate Regulatory Authority

BCA Building and Construction Authority

CEA Council for Estate Agencies EDB

Economic Development Board

HSA Health Sciences Authority

IMDA Info-communications Media Development Authority

LTA Land Transport Authority

MHA

MCCY Ministry of Culture, Community and Youth

Ministry of Home Affairs MSF Ministry of Social and Family Development

NEA National Environment Agency

PTC Public Transport Council

SFA Singapore Food Agency

STB Singapore Tourism Board AVS Animal & Veterinary Service

CNB Central Narcotics Bureau

CSA Cyber Security Agency

EMA Energy Market Authority

HLB Hotels Licensing Board

IRAS Inland Revenue Authority of Singapore

MUIS Majis Ugama Islam Singapura

MOE Ministry of Education

MINLAW Ministry of Law

MAS Monetary Authority of Singapore

NPARKS National Parks Board

PUB Public Utilities Board

SLA Singapore Land Authority

SSG SkillsPuture Singapore Agency

~

BOA Board of Architects

CAAS Civil Adation Authority of Singapore

ECDA Early Childhood Development Agency

ESG Enterprise Singapore

HDB Housing & Development Board

IPOS Intellectual Property Office of Singapore

MPA Maritime and Port Authority of Singapore

MOH Ministry of Health

MOM Ministry of Manpower

NCSS National Council of Social Service

PEB Professional Engineers Board

SCDF Singapore Civil Defence Force

Singapore Police Force

SPF

URA Urban Redevelopment Authority

# Step 5: To select Security Officer's Licence (SO) licence, click 'Add to Selection'

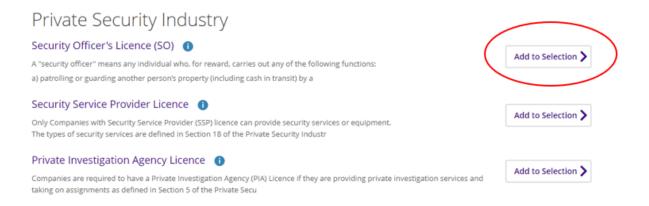

# Step 6: After selecting the SO licence, click on PROCEED button.

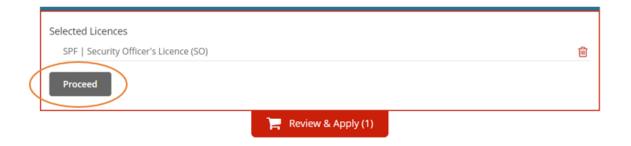

Step 7: Licence details page is displayed. Click on Apply button.

### Apply for New Licence

You may need the following licence(s) for your business

### To be applied at GoBusiness Licensing

| •    | Licence Name                            | Time to Fill | Fees & Supporting<br>Documents | Estimated<br>Processing Time |
|------|-----------------------------------------|--------------|--------------------------------|------------------------------|
| Sele | cted Licence(s)                         |              |                                |                              |
| ¥    | SPF   Security Officer's Licence (SO) 🚺 | 10 mins      | Details                        | At least 14 working days     |
|      | < Previo                                | bus Email M  | le ) APPLY                     | >                            |

System will prompt you to login. Login using your Singpass

| LICENCE APPLICATION  | SFA / NPARKS / AVS LICENCES | WHO WE ARE                                                     |
|----------------------|-----------------------------|----------------------------------------------------------------|
| via                  | via                         | via                                                            |
| Business Users       | Individuals                 | Login ID                                                       |
| Log in with singpass | Log in with singpass        | Your Email                                                     |
|                      |                             | Your Password<br>By clicking on the login button, you agree to |
|                      |                             | the Terms of Use.                                              |

Step 9: Fill the General Information Page and click NEXT.

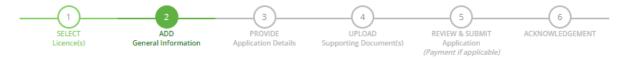

### Apply for New Licence

### Terms of Use

### I. Agreement

- Access this services is governed by the terms and conditions as stated below ("Terms of Use"). By accessing and using the Website, you shall be deemed to have accepted and agreed to be legally bound by these Terms of Use. If you do not accept any of these Terms of Use, please leave the Website.
- In these Terms of Use, the words "we", "our" and "us" refer to the Government of Singapore and all Statutory Boards. "Statutory Board" means any body corporate established by or under written law from time to time to perform or discharge any public function.
- 3. These Terms of Use may be changed from time to time. Changes will be posted on this page. Your use of the Website after changes have been posted on the Website will constitute your agreement to the modified Terms of Use and all of the changes.
- 4. We may modify or discontinue any information or features that form part of the Website at any time, with or without notice to you, and without liability.

### II. Access To the Website

The accessibility and operation of the Website relies on technologies which are not under our control. We do not guarantee continuous
accessibility or uninterrupted operation of the Website.

By clicking on the checkbox, I agree to be bound by the Terms of Use.

### Profile

I am applying 🛛 💿 as an Applicant

### Myinfo

### Retrieve Myinfo with Singpass

#### Please click here for Myinfo details

### Applicant's Particulars

Note: Name, Citizenship, Gender, Date Of Birth, Home Tel Number, Mobile Number and Email are taken from Myinfo for your convenience.

| Salutation *             | Mr                                    | ~ | Designation           | Managing Director 🗸 |
|--------------------------|---------------------------------------|---|-----------------------|---------------------|
| Name *                   | ж                                     |   | Office Tel Number     | •                   |
| Citizenship*             | SINGAPORE CITIZEN                     | ~ | Home Tel Number       | ▼ +656000000        |
| Gender*                  | Male O Female                         |   | Fax Number            | •                   |
| Date Of Birth*           | 04/12/0002                            |   | Mobile Number*        | ▼ +659000000        |
| Primary Contact<br>Mode* | <ul> <li>Office Tel Number</li> </ul> |   | Email *               | xxx@mail.com        |
|                          | Home Tel Number     Mobile Number     |   | Alternative Email     |                     |
|                          |                                       |   | Tick if you prefer to | 0                   |

Tick if you prefer to receive status updates of licence application via SMS

### Applicant's Address

| Address Type *            | Eocal OF Foreign                                                                    | Street Name*                       | YIO CHU KANG ROAD                            |
|---------------------------|-------------------------------------------------------------------------------------|------------------------------------|----------------------------------------------|
| Type of Premises *        | Residential                                                                         | Level                              |                                              |
| Postal Code*              | 545565 Retrieve Address Please enter your postal code and click "Retrieve Address". | Unit Number                        | E.g. 05-01 Key in:05<br>E.g. 05-01 Key in:01 |
| Block / House<br>Number * | 60 •                                                                                | Building Name                      |                                              |
| Mailing Address           |                                                                                     |                                    |                                              |
| Applicant Address         | 🔁 Copy                                                                              | Street Name*                       |                                              |
| Address Type *            | Local O Foreign                                                                     | Level                              |                                              |
| Type of Premises *        | Residential •                                                                       | Unit Number                        | E.g. 05-01 Key in:05                         |
| Postal Code*              | Retrieve Address                                                                    |                                    | E.g. 05-01 Key in:01                         |
|                           | Please enter your postal code and click<br>"Retrieve Address".                      | Building Name                      |                                              |
| Block / House Number      | Please Select 🔻                                                                     |                                    |                                              |
|                           |                                                                                     |                                    |                                              |
|                           | Next >                                                                              | Save as Draft Save as Draft & Exit |                                              |

# Step 10: Fill the SO Application form and click PROCEED

# Apply for New Licence

Security Officer's Licence (SPF)

| Staff Post       |                                   |                                                                                    |               |
|------------------|-----------------------------------|------------------------------------------------------------------------------------|---------------|
| Categories*      | O Security Officer O Restrict     | ted Security Officer<br>ted Security Officer only if you are directed by authority | x.            |
|                  |                                   |                                                                                    |               |
|                  | culars of Applicant               | 1                                                                                  |               |
| Additional Parti | Culars of Applicant Please Select | Highest Academic<br>Qualification *                                                | Please Select |
| Race             | Please Select ~                   | Qualification*                                                                     | Please Select |
|                  |                                   |                                                                                    | Please Select |

| raining Type For                                 | <ul> <li>Advance Security Course conducte<br/>96)</li> </ul>                                                                                                    | d by APRO Asian Protection Pte I                                                                                                    | td (before 1 Jan  |  |  |  |  |  |
|--------------------------------------------------|----------------------------------------------------------------------------------------------------|----------------------------------------------------------------------------------------------------|-------------------|--|--|--|--|--|
| ecurity Officer *                                | Airport Police Division Front Loader (ASA) certified                                                                                                    |                                                                                                    |                   |  |  |  |  |  |
|                                                  |                                                                                                    |                                                                                                    |                   |  |  |  |  |  |
|                                                  |                                                                                                    | Airport Police Division Security Screening Unit (APS SSU) certified     Basic Auxiliary Police Officer Course conducted by CISCO or AETOS APF Training |                   |  |  |  |  |  |
|                                                  | School                                                                                                    |                                                                                                    |                   |  |  |  |  |  |
|                                                  | Basic Protection Officer Course conducted by APRO Asian Protection Pte Ltd (before Nov 02) Basic Security Course (before 1 Nov 02)                                                                      |                                                                                                    |                   |  |  |  |  |  |
|                                                  |                                                                                                    |                                                                                                    |                   |  |  |  |  |  |
|                                                  | Basic Security Training conducted                                                                                                    |                                                                                                    | (before 1 Nov 02) |  |  |  |  |  |
|                                                  | CAMS Operator                                                                                                    |                                                                                                    |                   |  |  |  |  |  |
|                                                  | Certificate in Hotel Security Manag                                                                                                    | ement organised by SHATEC (bei                                                                                                    | ore 1 Jan 98)     |  |  |  |  |  |
|                                                  | Diploma in Police Studies and Sec                                                                                                    |                                                                                                    |                   |  |  |  |  |  |
|                                                  | Diploma in Security & Fire Safety N                                                                                                    |                                                                                                    | -                 |  |  |  |  |  |
|                                                  | <ul> <li>Essential Security Guarding Course</li> </ul>                                                                                                    |                                                                                                    | •                 |  |  |  |  |  |
|                                                  | Jan 96)                                                                                                    |                                                                                                    |                   |  |  |  |  |  |
|                                                  | Hotel Security Operations organise                                                                                                    | ed by SHATEC (before 1 Jan 98)                                                                                                    |                   |  |  |  |  |  |
|                                                  | Security Supervisors Course Exam                                                                                                    | ination certified by SHRI or RELC                                                                                                    | (before 1 Aug 04) |  |  |  |  |  |
|                                                  | <ul> <li>Specialised Guarding Skill conducted by Group 4 CISCO Training (before 1 Jan 96)</li> <li>Supervising Security Activities conducted by Group 4 CISCO Training (before 1 Aug<br/>04)</li> </ul> |                                                                                                    |                   |  |  |  |  |  |
|                                                  |                                                                                                    |                                                                                                    |                   |  |  |  |  |  |
|                                                  | The Security Managers and Chief 9<br>Protection Pte Ltd (before 1 Aug 04)                                                                                                    | •                                                                                                    | d by APRO Asian   |  |  |  |  |  |
|                                                  | None of the above                                                                                                    |                                                                                                    |                   |  |  |  |  |  |
| xperience                                        |                                                                                                    |                                                                                                    |                   |  |  |  |  |  |
|                                                  | From Year                                                                                                    | To Year                                                                                                    | Remark            |  |  |  |  |  |
| Experience<br>S.No Experience                    | e From Year                                                                                                    | To Year<br>No records available                                                                                                    | Remark            |  |  |  |  |  |
| S.No Experience                                  | e From Year<br>Please Select T                                                                                                    |                                                                                                    | Remark            |  |  |  |  |  |
| S.No Experience                                  |                                                                                                    |                                                                                                    | Remark            |  |  |  |  |  |
| S.No Experience                                  |                                                                                                    |                                                                                                    | Remark            |  |  |  |  |  |
| S.No Experience<br>Experience *                  |                                                                                                    |                                                                                                    | Remark            |  |  |  |  |  |
| S.No Experience<br>Experience *                  | Please Select 🔻                                                                                                    |                                                                                                    | Remark            |  |  |  |  |  |
| S.No Experience<br>Experience *                  | Please Select 🔻                                                                                                    |                                                                                                    | Remark            |  |  |  |  |  |
| Experience *                                     | Please Select 🔻                                                                                                    |                                                                                                    | Remark            |  |  |  |  |  |
| S.No Experience<br>Experience *<br>Add<br>Rank * | Please Select 🔻                                                                                                    |                                                                                                    | Remark            |  |  |  |  |  |
| S.No Experience<br>Experience*<br>Add<br>Rank *  | Please Select 🔻                                                                                                    | No records available                                                                                                    |                   |  |  |  |  |  |

 Previous
 Proceed > Save as Draft Save as Draft & Exit Step 11: Upload the required supporting documents by clicking on the UPLOAD button.

Click NEXT once all the supporting document are uploaded.

| SELECT<br>Licence(s)                                                                                                    | 2<br>ADD<br>General Information | PROVIDE<br>Application Details |             | 4<br>PLOAD<br>g Document(s) | 5<br>REVIEW & SUBMIT<br>Application<br>(Payment if applicable) | ACKNOWLEDGEMENT |
|----------------------------------------------------------------------------------------------------|---------------------------------|--------------------------------|-------------|-----------------------------|----------------------------------------------------------------|-----------------|
| Apply for New Li                                                                                                    | cence                           |                                |             |                             |                                                                |                 |
| Security Officer's L                                                                                                    | icence (SO)                     |                                |             |                             |                                                                |                 |
| Document Name                                                                                                    |                                 | Туре                           |             | Attachment                  |                                                                | Action          |
| Training results *<br>Scanned Copy of the Training r<br>Acceptable File Format: docx, doc<br>Acceptable File Size: maximum : J                                         | , pdf, png, jpeg, gif, jpg      | ONLINE UPLOAD                  | Ŧ           | Supporting Do               | ocument3.pdf 🛞                                                 | Upload          |
| Experience *<br>Scanned copy of Experience.<br>E.g. Certificate of Service (COS)<br>Cert etc<br>Acceptable File Format: docx, dou<br>Acceptable File Size: maximum : J |                                 | ONLINE UPLOAD                  | ٣           | Supporting Do               | ocument2.pdf 🛞                                                 | Upload          |
|                                                                                                    | Previous                        | Next > Sav                     | ve as Draft | Save as D                   | raft & Exit                                                    |                 |

Step 12: Review the filled application and check the Declaration. Click 'Submit' Button.

### Apply for New Licence

Information Review

|                             |                   |                   | 86                |
|-----------------------------|-------------------|-------------------|-------------------|
| Applicant's Part            | ticulars          |                   |                   |
| Agree to use Myinfo<br>Data | Yes               | Designation       | Managing Director |
|                             |                   | Office Tel Number |                   |
| Salutation                  | Mr                | Home Tel Number   | +656000000        |
| Name                        | XXXX              | Fax Number        |                   |
| Citizenship                 | SINGAPORE CITIZEN | Mobile Number     | +6591231232       |
| Gender                      | Male              |                   |                   |

### Declaration

General Declaration

Education of the end of the end

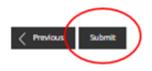

Step 13: System prompt you to make payment. Payment to be made via Online.

R

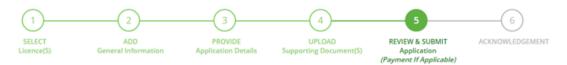

## **Apply for New Licence**

## Make Payment

| Description                                                          | Fee Type       | Fee     | GST            |             | Sub Total |
|----------------------------------------------------------------------|----------------|---------|----------------|-------------|-----------|
| PA2011264287<br>SPF - Security Officer's Licence (SO)<br>C2020000271 | Processing Fee | \$16.00 | Not applicable |             | \$16.00   |
|                                                                      |                |         |                | Grand Total | \$16.00   |
| PROCEED WITH PAYMENT                                                 |                |         |                |             |           |

# Step 14: Once Payment is done online, the application is submitted successfully.

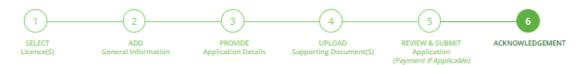

## Apply for New Licence

|                                                | d successfully: 1 appl<br>ntified of the approval of your |                           |                          | ٥ |
|------------------------------------------------|-----------------------------------------------------------|---------------------------|--------------------------|---|
| Singapore Police Force<br>Security Officer's L | licence (SO)                                              |                           |                          |   |
| Application Number                             | C2020000271                                               | Payment Advice Number     | PA2011264287             |   |
| Application Status                             | Submitted with Payment                                    | Payment Status            | STAGE1 : PAID            |   |
| Submission Number                              | B2020001455                                               |                           | STAGE2 : N.A             |   |
| Submission Date                                | 20 Jan 2020 11:24:54                                      | Payment Amount(SGD)       | \$16.00                  |   |
| Submission Name                                | B2020001455                                               | Estimated Processing Time | At least 14 working days |   |
|                                                |                                                           |                           |                          |   |

View your Applications and Status

### NOTE

Application has been submitted successfully. You will be notified of the approval of your application by email/sms. Processing status will also be updated under the Application Status Column.

Please note that the "Submission Name" is for your personal reference only.

You may retrieve your submission and application details by clicking on the "Applications" tab in the "My Portfolio" menu.

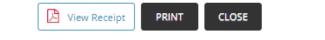

# **Quick Ref 2: Amend Existing SO Licence**

# Update of Biodata

- Step 1: Login GoBusiness Licensing via your Singpass Credential.
- Step 2: Select AMEND EXISTING LICENCE

|                                                          | iness        |                         |         |             |           | Co             |         | gapore Gov<br>grity • Service |   |
|----------------------------------------------------------|--------------|-------------------------|---------|-------------|-----------|----------------|---------|-------------------------------|---|
| <b>9</b> -                                               | LENSING      |                         |         | A 🖪 A       | Within th | is Website 🛛 🛩 | Search  | by Keywords                   | Q |
| 🏫 номе 🍵                                                 | MY PORTFOLIO | LICENCE APPLICATION     |         | ED ENTITIES | <₽ sr     | A / NPARKS / A | VS LICE | NCES 🌲                        | 4 |
| Ŗ                                                        | ГЛ.          | APPLY FOR NEW LICENCE   | \$      | ٩           | ١         |                |         |                               | 1 |
| Dashboard                                                | Applications | AMEND EXISTING LICENCE  | ayments | Requests f  |           | Managed Re     | turns   | Correspon                     | - |
| Dashboard                                                |              | RENEW EXPIRING LICENCE  |         |             |           |                |         |                               |   |
| XXX<br>Your last login was on Monday 20 January 20<br>AM |              | CANCEL EXISTING LICENCE |         |             |           |                |         |                               | • |
|                                                          |              | SUBMIT RETURNS          |         |             |           |                |         |                               |   |

<u>Step 3:</u> System will redirect to Licence page.
 Select the Licence for which you wish to do this Amendment.

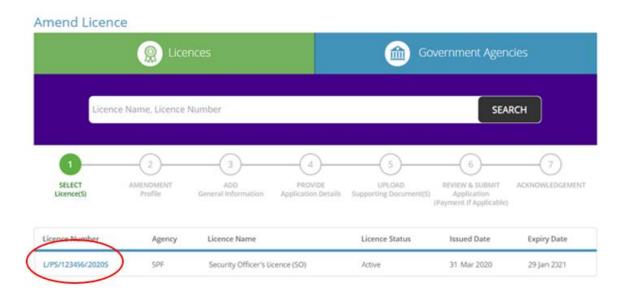

# Step 4: System will redirect to Amendment Page. Select the Amendment Type 'Update of Biodata' and click NEXT

| Singapore Police Force                   |                                           |
|------------------------------------------|-------------------------------------------|
| Security Officer's Licence (SO)          |                                           |
| Type of Amendment                        | Fees & Supporting Documents (if required) |
| • Update of Biodata                      | Details                                   |
| Licence Number*<br>L/PS/123456/2020S     |                                           |
| Update of Training Record and Experience | Details<br>BACK NEXT                      |

Step 5: Fill the General Information Page and click NEXT.

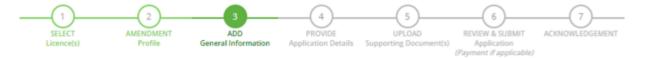

### Amend Existing Licence

### Terms of Use

### I. Agreement

- Access this services is governed by the terms and conditions as stated below ("Terms of Use"). By accessing and using the Website, you shall be deemed to have accepted and agreed to be legally bound by these Terms of Use. If you do not accept any of these Terms of Use, please leave the Website.
- In these Terms of Use, the words "we", "our" and "us" refer to the Government of Singapore and all Statutory Boards. "Statutory Board" means any body corporate established by or under written law from time to time to perform or discharge any public function.
- 3. These Terms of Use may be changed from time to time. Changes will be posted on this page. Your use of the Website after changes have been posted on the Website will constitute your agreement to the modified Terms of Use and all of the changes.
- 4. We may modify or discontinue any information or features that form part of the Website at any time, with or without notice to you, and without liability.

### II. Access To the Website

The accessibility and operation of the Website relies on technologies which are not under our control. We do not guarantee continuous
accessibility or uninterrupted operation of the Website.

By clicking on the checkbox, I agree to be bound by the Terms of Use.

### | Myinfo

#### Retrieve Myinfo with Singpass

Please click here for Myinfo details

### Filer's Particulars

| alutation *           | Mr                                    | Designation *                                   | Managing Director |
|-----------------------|---------------------------------------|-------------------------------------------------|-------------------|
|                       | 1811                                  |                                                 | managing process  |
| ime*                  | XXX                                   | Office Tel Number                               | •                 |
| tizenship *           | SINGAPORE CITIZEN                     | Home Tel Number                                 | ♥+650000000       |
| ender*                | Male O Female                         | Fax Number                                      | •                 |
| ate Of Birth*         | 04/12/0002                            | Mobile Number*                                  | ▼ +650000000      |
|                       |                                       | Email*                                          |                   |
| imary Contact<br>ode* | <ul> <li>Office Tel Number</li> </ul> |                                                 |                   |
|                       | O Home Tel Number                     | Alternative Email                               |                   |
|                       | Mobile Number                         |                                                 |                   |
|                       |                                       | Tick if you prefer to<br>receive status updates | 0                 |
|                       |                                       | of licence application via<br>SMS               |                   |
|                       |                                       |                                                 |                   |
|                       |                                       |                                                 |                   |
|                       | Next Save a                           | is Draft Save as Draft & Exit                   |                   |

Step 6: Fill in the 'Update of Biodata' amendment form and click PROCEED

| 1          | 2         | 3                   | 4                   | 5                      | 6                          | 7               |
|------------|-----------|---------------------|---------------------|------------------------|----------------------------|-----------------|
| SELECT     | AMENDMENT | ADD                 | PROVIDE             | UPLOAD                 | <b>REVIEW &amp; SUBMIT</b> | ACKNOWLEDGEMENT |
| Licence(s) | Profile   | General Information | Application Details | Supporting Document(s) | Application                |                 |
|            |           |                     |                     |                        | (Payment if applicable)    |                 |

# Amend Existing Licence

Security Officer's Licence (SO)

| Licence Number                                                                                          | L/PS/000094/2018S                                                                                                    |                                                                                                    |                                                                                                    |
|----------------------------------------------------------------------------------------------------|----------------------------------------------------------------------------------------------------|----------------------------------------------------------------------------------------------------|----------------------------------------------------------------------------------------------------|
| Filer NRIC/ FIN<br>Number                                                                               | S2189724H                                                                                                    |                                                                                                    |                                                                                                    |
|                                                                                                    |                                                                                                    |                                                                                                    |                                                                                                    |
| Additional Partic                                                                                       | ulars of Licensee                                                                                                    |                                                                                                    |                                                                                                    |
| Instruction Note:                                                                                       |                                                                                                    |                                                                                                    |                                                                                                    |
| <ul> <li>For NRIC holders -<br/>change.</li> <li>For FIN holders ac</li> </ul>                          |                                                                                                    | 't see the correct info please upd                                                                        | or other qualification details.<br>late your MyInfo record before notifying SPF on th<br>ne correct info please update your GoBusiness |
| Licensee NRIC / FIN<br>Number                                                                           | S2189724H                                                                                                    | Licensee Name                                                                                             | xox                                                                                                    |
|                                                                                                    |                                                                                                    |                                                                                                    |                                                                                                    |
| New Licensee Addre                                                                                      | 155                                                                                                    |                                                                                                    |                                                                                                    |
|                                                                                                    | tss<br>dress, please go to MyInfo (for NRIC holders) a                                                                                                    | nd GoBusiness Licensing Profile (                                                                         | for FIN holders) to make the changes.                                                                                                  |
| For any update of add                                                                                   |                                                                                                    | nd GoBusiness Licensing Profile (1<br>Floor Number                                                        |                                                                                                    |
| New Licensee Addre<br>For any update of add<br>Postal Code *                                            | dress, please go to MyInfo (for NRIC holders) a           117611         Retrieve Address           Please enter your postal code and click "Retrieve                                            |                                                                                                    | for FIN holders) to make the changes.                                                                                                  |
| For any update of add                                                                                   | dress, please go to MyInfo (for NRIC holders) a           Interference         Retrieve Address           Please enter your postal code and click "Retrieve Address"                             |                                                                                                    | E.g. 05-01 key in :05                                                                                                    |
| For any update of add                                                                                   | dress, please go to MyInfo (for NRIC holders) a           117611         Retrieve Address           Please enter your postal code and click "Retrieve                                            | Floor Number<br>Unit Number                                                                               | E.g. 05-01 key in :05<br>E.g. 05-01 key in :01                                                                                         |
| For any update of add<br>Postal Code *<br>Block / House<br>Number *                                     | dress, please go to MyInfo (for NRIC holders) a          117611       Retrieve Address         Please enter your postal code and click "Retrieve Address"         31                             | Floor Number                                                                                              | E.g. 05-01 key in :05                                                                                                    |
| For any update of add<br>Postal Code *<br>Block / House                                                 | dress, please go to MyInfo (for NRIC holders) a           Interference         Address           Please enter your postal code and click "Retrieve Address"                                      | Floor Number<br>Unit Number                                                                               | E.g. 05-01 key in :05<br>E.g. 05-01 key in :01                                                                                         |
| For any update of add<br>Postal Code *<br>Block / House<br>Number*<br>Street Name *<br>Highest Academic | dress, please go to MyInfo (for NRIC holders) a          117611       Retrieve Address         Please enter your postal code and click "Retrieve Address"         31                             | Floor Number<br>Unit Number<br>Building Name<br>Highest Academic                                          | E.g. 05-01 key in :05<br>E.g. 05-01 key in :01                                                                                         |
| For any update of add<br>Postal Code *<br>Block / House<br>Number*<br>Street Name *                     | dress, please go to MyInfo (for NRIC holders) a          117611       Retrieve Address         Please enter your postal code and click "Retrieve Address"         31           SCIENCE PARK ROAD | Floor Number<br>Unit Number<br>Building Name                                                              | E.g. 05-01 key in:05<br>E.g. 05-01 key in:01<br>THE CRIMSON<br>Highest Academic Qualification                                          |
| For any update of add<br>Postal Code *<br>Block / House<br>Number*<br>Street Name *<br>Highest Academic | dress, please go to MyInfo (for NRIC holders) a          117611       Retrieve Address         Please enter your postal code and click "Retrieve Address"         31           SCIENCE PARK ROAD | Floor Number<br>Unit Number<br>Building Name<br>Highest Academic<br>Qualification<br>Description(mandator | E.g. 05-01 key in:05<br>E.g. 05-01 key in:01<br>THE CRIMSON<br>Highest Academic Qualification                                          |

Step 7: Upload the required supporting documents page is displayed to upload documents if any.

| SELECT<br>Licence(s)                                                                                                    | 2<br>AMENDMENT<br>Profile | ADD<br>General Information | PROVIDE<br>Application Details | 5<br>UPLOAD<br>Supporting Document(s) | 6<br>REVIEW & SUBMIT<br>Application<br>(Payment if applicable) | ACKNOWLEDGEMENT |  |
|----------------------------------------------------------------------------------------------------|---------------------------|----------------------------|--------------------------------|---------------------------------------|----------------------------------------------------------------|-----------------|--|
| Amend Existin                                                                                                    | g Licence                 |                            |                                |                                       |                                                                |                 |  |
| Security Officer's                                                                                                    | Licence (SO)              |                            |                                |                                       |                                                                |                 |  |
| No supporting document required for online application submission. Agencies may contact applicant if any supporting documents are needed subsequently                                                                                                    |                           |                            |                                |                                       |                                                                |                 |  |
| Previous     Next     Save as Draft     Save as Draft |                           |                            |                                |                                       |                                                                |                 |  |

# Step 8: Review the filled application and check the Declaration. Click 'Submit' Button.

## Amend Existing Licence

Information Review

|                     |                   |                        |                   | e) d |
|---------------------|-------------------|------------------------|-------------------|------|
| Filer's Particula   | rs                |                        |                   |      |
| Agree to use Myinfo | Yes               | Designation            | Managing Director |      |
| Data                |                   | Office Tel Number      |                   |      |
| Salutation          | Mr                | Home Tel Number        | +656000000        |      |
| Name                | XXX               | Fax Number             |                   |      |
| Citizenship         | SINGAPORE CITIZEN | Mobile Number          | +6591231232       |      |
| Gender              | Male              | and other instantioner |                   |      |

### Declaration

|                           | nation given in this application form is true and correct.                                                                                                    |  |
|---------------------------|----------------------------------------------------------------------------------------------------|--|
| l agree that in any legal | oceedings. I shall not dispute the authenticity or accuracy of any statements, confirmations, records,<br>mation recorded in or produced in this application. |  |
|                           |                                                                                                    |  |
|                           | Previous                                                                                                    |  |
|                           |                                                                                                    |  |
| CrimsonLogic Pte Ltd      | Private information - to be distributed to users only.                                                                                                    |  |

# Step 9: System displays the Acknowledgement page to confirm, application is submitted successfully.

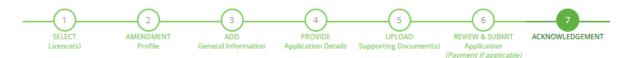

### Amend Existing Licence

|                                     | d successfully: 1 appli<br>tified of the approval of your app |                    |                               |
|-------------------------------------|---------------------------------------------------------------|--------------------|-------------------------------|
| ingapore Police Force               |                                                               |                    |                               |
| Security Officer's                  | Licence (SO)                                                  |                    |                               |
| Application Number                  | U2020000226                                                   | Application Status | Submitted (No Upfront Payment |
| Submission Number                   | B2020001470                                                   |                    | Required)                     |
| Submission Date 20/01/2020 14:25:59 |                                                               | Payment Status     | STAGE1 : N.A<br>STAGE2 : N.A  |
| Submission Name                     | B2020001470                                                   |                    | STRUCE THEN                   |

### View your Applications and Status

#### NOTE

Application has been submitted successfully. You will be notified of the approval of your application by email/sms. Processing status will also be updated under the Application Status Column.

Please note that the "Submission Name" is for your personal reference only.

You may retrieve your submission and application details by clicking on the "Applications" tab in the "My Portfolio" menu.

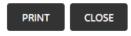

# Update of Training Record and Experience

- Step 1: Login GoBusiness Licensing via your Singpass Credential.
- Select AMEND EXISTING LICENCE

| g6 gobus                                                 |              |                         |         |             |                | Co               | Sine<br>Integ | gapore Gov<br>grity - Service | Sitemap |
|----------------------------------------------------------|--------------|-------------------------|---------|-------------|----------------|------------------|---------------|-------------------------------|---------|
|                                                          |              |                         |         | A 🔥 A       | Within thi     | s Website 🛛 👻    | Search        | by Keywords                   | Q       |
| 🏫 номе 🍵                                                 | MY PORTFOLIO | LICENCE APPLICATION     |         | ED ENTITIES | <₽ SF          | A / NPARKS / A   | VS LICE       | NCES 🌲                        |         |
| Ţ                                                        | П            | APPLY FOR NEW LICENCE   | \$      | đ           | ì              |                  |               |                               | 1       |
| A Dashboard                                              | Applications | AMEND EXISTING LICENCE  | ayments | Requests f  | ,<br>pr Action | L⊡<br>Managed Re | turns         | Correspon                     |         |
| Dashboard                                                |              | RENEW EXPIRING LICENCE  |         |             |                |                  |               |                               |         |
| XXX<br>Your last login was on Monday 20 January 20<br>AM |              | CANCEL EXISTING LICENCE |         |             |                |                  |               |                               | 0       |
|                                                          |              | SUBMIT RETURNS          |         |             |                |                  |               |                               |         |

Step 3: System will redirect to Licence page. Select the Licence for which you wish to do this Amendment.

| mend Licenc          |                      | nces                       |                                     | 🕋 Go                             | wernment Ageno                                                 | cies           |
|----------------------|----------------------|----------------------------|-------------------------------------|----------------------------------|----------------------------------------------------------------|----------------|
|                      |                      | Management                 |                                     |                                  |                                                                |                |
| Licenc               | e Name, Licence      | 0                          | $\bigcirc$                          |                                  | SEAT                                                           | KCH            |
| SELECT<br>Licence(S) | AMENDMENT<br>Profile | ADD<br>General Information | 4<br>PROVIDE<br>Application Details | UPLOAD<br>Supporting Document(S) | 6<br>REVIEW & SUBMIT<br>Application<br>(Payment If Applicable) | ACKNOWLEDGEMEN |
| icence Number        | Agency               | Licence Name               |                                     | Licence Status                   | Issued Date                                                    | Expiry Date    |
| L/P5/123456/20205    | SPF                  | Security Officer's Li      | cence (SO)                          | Active                           | 31 Mar 2020                                                    | 29 Jan 2021    |

Step 4: System will redirect to Amendment Page. Select the Amendment Type 'Update of Training Record and Experience' and click NEXT

### Singapore Police Force

Security Officer's Licence (SO)

| Type of Amendment                        | Fees & Supporting Documents (if required) |
|------------------------------------------|-------------------------------------------|
| O Update of Biodata                      | Details                                   |
| Update of Training Record and Experience | Details                                   |
| Licence Number *<br>L/PS/123456/2020S    |                                           |
| BAC                                      |                                           |

Step 5: Fill the General Information Page and click NEXT.

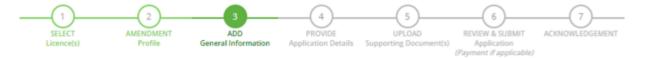

### Amend Existing Licence

### Terms of Use

### I. Agreement

- Access this services is governed by the terms and conditions as stated below ("Terms of Use"). By accessing and using the Website, you shall be deemed to have accepted and agreed to be legally bound by these Terms of Use. If you do not accept any of these Terms of Use, please leave the Website.
- In these Terms of Use, the words "we", "our" and "us" refer to the Government of Singapore and all Statutory Boards. "Statutory Board" means any body corporate established by or under written law from time to time to perform or discharge any public function.
- 3. These Terms of Use may be changed from time to time. Changes will be posted on this page. Your use of the Website after changes have been posted on the Website will constitute your agreement to the modified Terms of Use and all of the changes.
- 4. We may modify or discontinue any information or features that form part of the Website at any time, with or without notice to you, and without liability.

### II. Access To the Website

The accessibility and operation of the Website relies on technologies which are not under our control. We do not guarantee continuous
accessibility or uninterrupted operation of the Website.

By clicking on the checkbox, I agree to be bound by the Terms of Use.

### | Myinfo

#### Retrieve Myinfo with Singpass

Please click here for Myinfo details

### Filer's Particulars

| lutation *               | Mr v                | Designation *                                                                        | Managing Director |
|--------------------------|---------------------|--------------------------------------------------------------------------------------|-------------------|
|                          | 1011                |                                                                                      | managing prector  |
| ame *                    | X0X                 | Office Tel Number                                                                    | •                 |
| tizenship *              | SINGAPORE CITIZEN   | Home Tel Number                                                                      | ♥ +650000000      |
| ender*                   | Male O Female       | Fax Number                                                                           | *                 |
| ate Of Birth*            | 04/12/0002          | Mobile Number*                                                                       | ▼+650000000       |
|                          |                     | Email*                                                                               |                   |
| rimary Contact<br>lode • | O Office Tel Number |                                                                                      |                   |
|                          | O Home Tel Number   | Alternative Email                                                                    |                   |
|                          | Mobile Number       | Tick if you prefer to<br>receive status updates<br>of licence application via<br>SMS | 0                 |

Step 6: Fill in the 'Update of Training Record and Experience' amendment form and click PROCEED

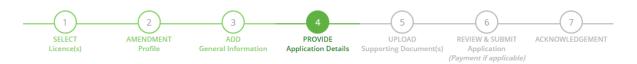

# Amend Existing Licence

Security Officer's Licence (SO)

| Particulars of Lic        | :ense             |
|---------------------------|-------------------|
| Licence Number            | L/PS/000094/2018S |
| Filer NRIC/ FIN<br>Number | S2189724H         |

| Existing Training | Record Details                                                                                                    |
|-------------------|----------------------------------------------------------------------------------------------------|
| Training Type For | Advance Security Course conducted by APRO Asian Protection Pte Ltd (before 1 Jan                                         |
| Security Officer* | 96)                                                                                                    |
|                   | Airport Police Division Front Loader (ASA) certified                                                                     |
|                   | Airport Police Division Security Screening Unit (APS SSU) certified                                                      |
|                   | Basic Auxiliary Police Officer Course conducted by CISCO or AETOS APF Training<br>School                                 |
|                   | Basic Protection Officer Course conducted by APRO Asian Protection Pte Ltd (before<br>1 Nov 02)                          |
|                   | Basic Security Course (before 1 Nov 02)                                                                                  |
|                   | Basic Security Training conducted by APRO Asian Protection Pte Ltd (before 1 Nov 02)                                     |
|                   | CAMS Operator                                                                                                    |
|                   | Certificate in Hotel Security Management organised by SHATEC (before 1 Jan 98)                                           |
|                   | Diploma in Police Studies and Security Management offered by Temasek Polytechnic                                         |
|                   | Diploma in Security & Fire Safety Management offered by Temasek Polytechnic                                              |
|                   | <ul> <li>Essential Security Guarding Course conducted by Group 4 CISCO Training (before 1<br/>Jan 96)</li> </ul>         |
|                   | Hotel Security Operations organised by SHATEC (before 1 Jan 98)                                                          |
|                   | Security Supervisors Course Examination certified by SHRI or RELC (before 1 Aug 04)                                      |
|                   | Specialised Guarding Skill conducted by Group 4 CISCO Training (before 1 Jan 96)                                         |
|                   | Supervising Security Activities conducted by Group 4 CISCO Training (before 1 Aug 04)                                    |
|                   | The Security Managers and Chief Security Officers Course conducted by APRO Asian<br>Protection Pte Ltd (before 1 Aug 04) |
|                   | None of the above                                                                                                    |

### Experience

| S.No    | Experience | From Year                                                                                                    | To Year             | Remark               |            |
|---------|------------|----------------------------------------------------------------------------------------------------|---------------------|----------------------|------------|
| 1       | Others     | 1111                                                                                                    | 1111                | Remark               | <b>8</b> × |
| Experie | ence *     | Please Select 🔻                                                                                                    |                     |                      |            |
| Add     |            |                                                                                                    |                     |                      |            |
| Rank *  |            | SERGEANT AND BELOW                                                                                                    |                     |                      |            |
|         |            |                                                                                                    |                     |                      |            |
|         |            | Previous     Pr     Previous     Pr     Pr | oceed Save as Draft | Save as Draft & Exit |            |

Step 7: Upload the required supporting documents page is displayed to upload documents if any.

| 1<br>SELECT<br>Licence(s)                                                                                       | 2<br>AMENDMENT<br>Profile      | ADD<br>General Information | 4<br>PROVIDE<br>Application Details | 5<br>UPLOAD<br>Supporting Document(s) | 6<br>REVIEW & SUBMIT<br>Application<br>(Payment if applicable) | ACKNOWLEDGEMENT |
|----------------------------------------------------------------------------------------------------|--------------------------------|----------------------------|-------------------------------------|---------------------------------------|----------------------------------------------------------------|-----------------|
| Amend Existin                                                                                                   | ng Licence                     |                            |                                     |                                       |                                                                |                 |
| Security Officer's                                                                                              | s Licence (SO)                 |                            |                                     |                                       |                                                                |                 |
| Document Name                                                                                                   |                                | Туре                       |                                     | Attachment                            |                                                                | Action          |
| Training Result *<br>Scanned copy of the Traini<br>Acceptable File Format: jpg,<br>Acceptable File Size: maximu | doc, docx, pdf, png, jpeg, gif | , ONLINE U                 | JPLOAD V                            | Supporting Document                   | 2.pdf 🛞                                                        | Upload          |
|                                                                                                    |                                | Previous                   | Save as Drafi                       | Save as Draft & E                     |                                                                |                 |

Step 8: Review the filled application and check the Declaration. Click 'Submit' Button.

### Amend Existing Licence

Information Review

|                               |                           |                                      | e 🖯               |
|-------------------------------|---------------------------|--------------------------------------|-------------------|
| Filer's Particula             | rs                        |                                      |                   |
| , Agree to use Myinfo<br>Data | Yes                       | Designation                          | Managing Director |
| Salutation                    | Mr                        | Office Tel Number<br>Home Tel Number | +656000000        |
| Name                          | XXX                       | Fax Number                           |                   |
| Citizenship<br>Gender         | SINGAPORE CITIZEN<br>Male | Mobile Number                        | +6591231232       |

### Declaration

#### General Declaration

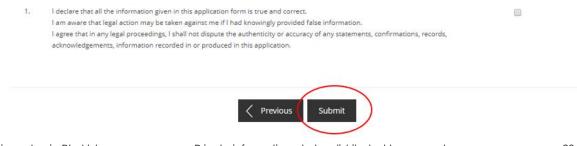

# Step 9: System displays the Acknowledgement page to confirm, application is submitted successfully.

| SELECT AN<br>Licence(s)                                            | AENDMENT<br>Profile Gen     | ADD<br>neral Information | PROVIDE<br>Application Details Sup | UPLOAD | ment(s) App            | 6<br>V & SUBMIT<br>blication<br>t if applicable) | ACKNOWLEDGEM |
|--------------------------------------------------------------------|-----------------------------|--------------------------|------------------------------------|--------|------------------------|--------------------------------------------------|--------------|
| nend Existing Li                                                   | cence                       |                          |                                    |        |                        |                                                  |              |
|                                                                    | d successfu                 |                          |                                    |        |                        |                                                  | e            |
| You will be no                                                     | tified of the appro         | oval of your ap          | oplication via SMS/Email           |        |                        |                                                  |              |
| You will be no<br>Singapore Police Force                           | tified of the appro         | oval of your ap          | pilcation via SMS/Email            |        |                        |                                                  |              |
|                                                                    |                             | oval of your ap          | ppilcation via SMS/Email           |        |                        |                                                  |              |
| Singapore Police Force                                             |                             | oval ot your ap          | Application                        |        |                        | (No Upfront I                                    | Payment      |
| Singapore Police Force<br>Security Officer's                       | Licence (SO)                | oval ot your ap          | ·<br>                              |        | Submitted<br>Required) | (No Upfront f                                    | Payment      |
| Singapore Police Force<br>Security Officer's<br>Application Number | Licence (SO)<br>U2020000227 |                          | ·<br>                              | Status |                        | I.A                                              | Payment      |

View your Applications and Status

### NOTE

Application has been submitted successfully. You will be notified of the approval of your application by email/sms. Processing status will also be updated under the Application Status Column.

Please note that the "Submission Name" is for your personal reference only.

You may retrieve your submission and application details by clicking on the "Applications" tab in the "My Portfolio" menu.

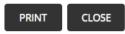

# **Quick Ref 3: Renew Existing SO Licence**

- Step 1: Login GoBusiness Licensing via your Singpass Credential.
- Select RENEW EXISTING LICENCE

|                                             | SS<br>NG        |                         |              | A (A) A      | Within thi | Cor<br>s Website 🗣 | ntact Us | gapore Gover<br>grity · Service · E<br>Feedback | Sitema |
|---------------------------------------------|-----------------|-------------------------|--------------|--------------|------------|--------------------|----------|-------------------------------------------------|--------|
| \land номе   🗎 му р                         | ORTFOLIO        |                         |              | D ENTITIES   | 🗘 SF       | A / NPARKS / A     | VS LICE  | NCES                                            |        |
| THE AND AND AND AND AND AND AND AND AND AND |                 | APPLY FOR NEW LICENCE   | \$           | ര്           |            |                    |          |                                                 |        |
|                                             | Applications    | AMEND EXISTING LICENCE  | ayments      | Requests for | Action     | Managed Re         | turns    | لايت<br>Corresponde                             | ences  |
| Dashboard                                   | <               | RENEW EXPIRING LICENCE  | $\mathbf{>}$ |              |            |                    |          |                                                 |        |
| XXX<br>Your last login was on Thursda       | ay 16 January 2 | CANCEL EXISTING LICENCE |              |              |            |                    |          |                                                 | 0      |
| PM                                          |                 | SUBMIT RETURNS          |              |              |            |                    |          |                                                 |        |

Step 3: System will redirect to Licence page. Select the Licence for Renewal.

|                      | Licences         | <b>(</b>                   | Government A                   | Agencies                         | Q By                                                      | RRN            |
|----------------------|------------------|----------------------------|--------------------------------|----------------------------------|-----------------------------------------------------------|----------------|
|                      |                  |                            |                                |                                  |                                                           |                |
| Licence              | Name, Licence    | Number                     |                                |                                  | SEAR                                                      | ксн            |
|                      |                  |                            |                                |                                  |                                                           |                |
| 1                    | 2                | 3                          | 4)                             | 5                                | 6                                                         | 7              |
| SELECT<br>Licence(S) | RENEW<br>Profile | ADD<br>General Information | PROVIDE<br>Application Details | UPLOAD<br>Supporting Document(S) | REVIEW & SUBMIT<br>Application<br>(Payment If Applicable) | ACKNOWLEDGEMEN |
| Licence Number       | Agency           | Licence Name               |                                | Licence Status                   | Issued Date                                               | Expiry Date    |
| /PS/123456/20205     | SPF              | Security Officer's Li      | icence (SO)                    | Active                           | 31 Mar 2020                                               | 29 Jan 2021    |

# Click NEXT

| (1)                                                                                                    | 2                                                                                                    | 3                                                                                                    | 4)                                                                                                    |                                                                                                    |                                                                                                    |                                                                                        |
|----------------------------------------------------------------------------------------------------|----------------------------------------------------------------------------------------------------|----------------------------------------------------------------------------------------------------|----------------------------------------------------------------------------------------------------|----------------------------------------------------------------------------------------------------|----------------------------------------------------------------------------------------------------|----------------------------------------------------------------------------------------|
| SELECT<br>Licence(S)                                                                                                    | RENEW<br>Profile                                                                                                    | ADD<br>General Information                                                                                                    | PROVIDE<br>Application Details                                                                                                    | UPLOAD<br>Supporting Document(S)                                                                                                    | REVIEW & SUBMIT<br>Application<br>(Payment If Applicable)                                                                                                    | ACKNOWLEDGE                                                                            |
| Singapore Police For                                                                                                    | ce                                                                                                    |                                                                                                    |                                                                                                    |                                                                                                    |                                                                                                    |                                                                                        |
| Security Officer's                                                                                                    |                                                                                                    | )                                                                                                    |                                                                                                    |                                                                                                    |                                                                                                    |                                                                                        |
|                                                                                                    | 2.000                                                                                                    | ,                                                                                                    |                                                                                                    |                                                                                                    |                                                                                                    |                                                                                        |
| Application Type                                                                                                    |                                                                                                    |                                                                                                    | Fees & Suppo                                                                                                    | orting Documents (if r                                                                                                    | required)                                                                                                    |                                                                                        |
| Security Officer's                                                                                                    | Liconco (SO)                                                                                                    |                                                                                                    | Datalla                                                                                                    |                                                                                                    |                                                                                                    |                                                                                        |
| Security Officers                                                                                                    | s Licence (50)                                                                                                    |                                                                                                    | Details                                                                                                    |                                                                                                    |                                                                                                    |                                                                                        |
| Acknowledgment                                                                                                    | Number * Lic                                                                                                    | cence Number*                                                                                                    |                                                                                                    |                                                                                                    |                                                                                                    |                                                                                        |
| PS/20150907/0089                                                                                                    |                                                                                                    | /PS/123456/2020S                                                                                                    |                                                                                                    |                                                                                                    |                                                                                                    |                                                                                        |
|                                                                                                    |                                                                                                    |                                                                                                    |                                                                                                    |                                                                                                    |                                                                                                    |                                                                                        |
|                                                                                                    |                                                                                                    |                                                                                                    |                                                                                                    |                                                                                                    |                                                                                                    |                                                                                        |
|                                                                                                    |                                                                                                    |                                                                                                    |                                                                                                    |                                                                                                    |                                                                                                    |                                                                                        |
|                                                                                                    |                                                                                                    |                                                                                                    | _                                                                                                    |                                                                                                    |                                                                                                    |                                                                                        |
|                                                                                                    |                                                                                                    |                                                                                                    |                                                                                                    |                                                                                                    |                                                                                                    |                                                                                        |
|                                                                                                    |                                                                                                    | _                                                                                                    |                                                                                                    |                                                                                                    |                                                                                                    |                                                                                        |
|                                                                                                    |                                                                                                    |                                                                                                    |                                                                                                    |                                                                                                    |                                                                                                    |                                                                                        |
|                                                                                                    |                                                                                                    |                                                                                                    | BACK NEX                                                                                                    | г                                                                                                    |                                                                                                    |                                                                                        |
|                                                                                                    |                                                                                                    |                                                                                                    |                                                                                                    |                                                                                                    |                                                                                                    |                                                                                        |
|                                                                                                    |                                                                                                    |                                                                                                    |                                                                                                    | /                                                                                                    |                                                                                                    |                                                                                        |
|                                                                                                    |                                                                                                    |                                                                                                    |                                                                                                    |                                                                                                    |                                                                                                    |                                                                                        |
|                                                                                                    |                                                                                                    |                                                                                                    |                                                                                                    |                                                                                                    |                                                                                                    |                                                                                        |
|                                                                                                    | Concret                                                                                                    | Information D                                                                                                    | التلاقي محم م                                                                                                    |                                                                                                    |                                                                                                    |                                                                                        |
| itep 5: Fill the                                                                                                    | e General                                                                                                    | Information P                                                                                                    | age and click                                                                                                    | NEXT.                                                                                                    |                                                                                                    |                                                                                        |
| i <b>tep 5:</b> Fill the                                                                                                    | e General                                                                                                    | Information P                                                                                                    | age and click                                                                                                    | NEXT.                                                                                                    |                                                                                                    |                                                                                        |
| itep 5: Fill the                                                                                                    | e General                                                                                                    | Information P                                                                                                    | age and click                                                                                                    | NEXT.                                                                                                    | 0                                                                                                    | ~                                                                                      |
| 6 <u>tep 5:</u> Fill the                                                                                                    | e General                                                                                                    | Information P                                                                                                    | age and click                                                                                                    | NEXT.                                                                                                    | (6)                                                                                                    |                                                                                        |
|                                                                                                    |                                                                                                    | ADD                                                                                                    |                                                                                                    | NEXT.                                                                                                    | 6<br>NEVIEW & SUBMIT                                                                                                    | ACONOMIESED                                                                            |
|                                                                                                    |                                                                                                    |                                                                                                    |                                                                                                    | -0-                                                                                                    | Application                                                                                                    | ACKNOWLEDGEN                                                                           |
|                                                                                                    |                                                                                                    | ADD                                                                                                    |                                                                                                    | 5<br>UPLOAD                                                                                                    |                                                                                                    | од ласеком Ерлен                                                                       |
| SRUECT<br>Likiarca[t]                                                                                                    | 2<br>RENEW<br>Pretão                                                                                                    | ADD                                                                                                    |                                                                                                    | 5<br>UPLOAD                                                                                                    | Application                                                                                                    | од ассысна на на на на на на на на на на на на н                                       |
|                                                                                                    | 2<br>RENEW<br>Pretão                                                                                                    | ADD                                                                                                    |                                                                                                    | 5<br>UPLOAD                                                                                                    | Application                                                                                                    | (7)<br>ACCHOWA EDGEN                                                                   |
| SRUECT<br>Likiarca[t]                                                                                                    | 2<br>RENEW<br>Pretão                                                                                                    | ADD                                                                                                    |                                                                                                    | 5<br>UPLOAD                                                                                                    | Application                                                                                                    | ACCHOWA EDGEN                                                                          |
| Renew Expire                                                                                                    | 2<br>RENEW<br>Pretão                                                                                                    | ADD                                                                                                    |                                                                                                    | 5<br>UPLOAD                                                                                                    | Application                                                                                                    | ACCHOWAEDUEN                                                                           |
| SRUECT<br>Likiarca[t]                                                                                                    | 2<br>RENEW<br>Pretão                                                                                                    | ADD                                                                                                    |                                                                                                    | 5<br>UPLOAD                                                                                                    | Application                                                                                                    | ACONDWA EDGEN                                                                          |
| Renew Expire                                                                                                    | 2<br>RENEW<br>Pretão                                                                                                    | ADD                                                                                                    |                                                                                                    | 5<br>UPLOAD                                                                                                    | Application                                                                                                    | ACONOMA EDGEN                                                                          |
| Renew Expire                                                                                                    | 2<br>RENEW<br>Pretão                                                                                                    | ADD                                                                                                    |                                                                                                    | 5<br>UPLOAD                                                                                                    | Application                                                                                                    | ACONOMA EDGEN                                                                          |
| Renew Expiri                                                                                                    | 2<br>RENEW<br>Pretão                                                                                                    | ADD                                                                                                    |                                                                                                    | 5<br>UPLOAD                                                                                                    | Application                                                                                                    | (7)<br>ACCHIOMALEDGEN                                                                  |
| Renew Expire<br>Terms of Use                                                                                                    | 2<br>HErdby<br>Profile                                                                                                    | ADD<br>General Information                                                                                                    | HECHIDE<br>Application Decads                                                                                                    | UPLOAD<br>Septorting Decommits                                                                                                    | Applituation<br>(Playment & applicable)                                                                                                    |                                                                                        |
| Renew Expire<br>Terms of Use                                                                                                    | 2<br>Active<br>Protection<br>Active<br>Protection<br>Active<br>Protection<br>Active<br>Protection<br>Active<br>Protection<br>Active<br>Protection<br>Active<br>Protection<br>Active<br>Protection<br>Active<br>Protection<br>Active<br>Protection<br>Active<br>Protection<br>Active<br>Protection<br>Active<br>Active<br>Protection<br>Active<br>Active<br>Acti | ADD<br>General Information                                                                                                    | Application Details                                                                                                    | 5<br>UPLOAD<br>Supporting Decommon()<br>Terms of Use"). By acc                                                                                                    | Application<br>(Payment & application)<br>essing and using the W                                                                                                    | ebsite, you shali                                                                      |
| Terms of Use                                                                                                    | Etably<br>Profile<br>ing Licence                                                                                                    | ADD<br>General Information                                                                                                    | Application Details                                                                                                    | 5<br>UPLOAD<br>Supporting Decommon()<br>Terms of Use"). By acc                                                                                                    | Application<br>(Payment & application)<br>essing and using the W                                                                                                    | ebsite, you shali                                                                      |
| Terms of Use                                                                                                    | as services is govern<br>d to have accepted<br>Nebsite                                                                                                    | abb<br>General Information                                                                                                    | Approved by these Terms of                                                                                                    | 5<br>UPLOAD<br>Supporting Decommitte<br>Terms of Use"). By acc<br>f Use. If you do not acc                                                                                                    | Application<br>(Psymmet & application<br>ressing and using the Wi<br>capt any of these Terms                                                                                                    | ebsite, you shall<br>of Use, please                                                    |
| Terms of Use                                                                                                    | as services is govern<br>d to have accepted<br>Website.                                                                                                    | abo<br>General Information<br>General Information                                                                                                    | (4)<br>PRONDE<br>Application Densits                                                                                                    | UPLOAD<br>Supporting Decommittee<br>Terms of Use'). By acc<br>f Use. If you do not acc<br>of Singapore and all 5                                                                                 | Application<br>(Payment & application<br>ressing and using the Wi<br>cept any of these Terms<br>tatutory Boards. "Statut                                                                                                   | ebsite, you shall<br>of Use, please<br>tory Board"                                     |
| Terms of Use                                                                                                    | a services is govern<br>d to have accepted<br>Nebsite.<br>erms of Use, the wo<br>y body corporate es                                                                                                    | abb<br>General Information<br>General Information<br>ed by the serms and cond<br>and agreed to be legally b<br>ords "we", "our" and "us" n<br>stablished by or under wri                                                                                               | Elions as stated below ("<br>bound by these Terms of<br>effer to the Government<br>tten law from time to bi                                                                                                    | 5<br>UPLOND<br>Supporting Decommon<br>Supporting Decommon<br>Terms of Use'). By acc<br>f Use. If you do not acc<br>of Singapore and all 5<br>me to perform or disch                              | Application<br>(Payment If application<br>ressing and using the Wi<br>cept any of these Terms<br>tatutory Boards. "Statut<br>hange any public functio                                                                      | ebsite, you shall<br>of Use, please<br>tory Board"<br>h.                               |
| Terms of Use                                                                                                    | a services is govern<br>d to have accepted<br>website.<br>enms of Use, the wo<br>y body torporate en<br>ms of Use may be o                                                                                                    | abo<br>General Information<br>General Information<br>and agreed to be legally to<br>ords "we", "bur" and "us" in<br>tablished by or under wri<br>hanged from time to time                                                                                              | ECONDE<br>Approvation Densits                                                                                                    | Supporting Decommental<br>Supporting Decommental<br>Terms of Use'). By acc<br>f Use. If you do not acc<br>of Singapore and all 5<br>me to perform or disct<br>d on this page. Your us            | Application<br>(Payment & application<br>Payment & application<br>testing and using the Wi<br>tept any of these Terms<br>tatutory Boards. "Statut<br>range any public function<br>to of the Website after of               | ebsite, you shall<br>of Use, please<br>tory Board"<br>h.                               |
| Terms of Use                                                                                                    | a services is govern<br>d to have accepted<br>Nebsite.<br>erms of Use, the wo<br>y body corporate er<br>so of Use may be c<br>ed on the Website v                                                                                                    | abo<br>General Information<br>General Information                                                                                                    | Elons as stated below ("<br>bound by these Terms of<br>effect to the Government<br>then law from time to bi<br>c. Changes will be poster<br>nent to the modified Te                                                     | 5<br>UPLOAD<br>Separating Decements<br>Separating Decements<br>f Use. If you do not act<br>of Singapore and all S<br>me to perform or disct<br>on this page. Your us<br>rms of Use and all of ti | Application<br>(Payment & application<br>ressing and using the W<br>cept any of these Terms<br>tatutory Boards. "Statut<br>harge any public functio<br>is of the Website after o<br>he changes.                            | ebsite, you shall<br>of Use, please<br>tory Board"<br>n.<br>hanges have                |
| Terms of Use                                                                                                    | a services is govern<br>d to have accepted<br>Nebsite.<br>erms of Use, the wo<br>y body corporate es<br>ms of Use may be used<br>if y ar discontinu                                                                                                    | abo<br>General Information<br>General Information<br>and agreed to be legally to<br>ords "we", "bur" and "us" in<br>tablished by or under wri<br>hanged from time to time                                                                                              | Elons as stated below ("<br>bound by these Terms of<br>effect to the Government<br>then law from time to bi<br>c. Changes will be poster<br>nent to the modified Te                                                     | 5<br>UPLOAD<br>Separating Decements<br>Separating Decements<br>f Use. If you do not act<br>of Singapore and all S<br>me to perform or disct<br>on this page. Your us<br>rms of Use and all of ti | Application<br>(Payment & application<br>ressing and using the W<br>cept any of these Terms<br>tatutory Boards. "Statut<br>harge any public functio<br>is of the Website after o<br>he changes.                            | ebsite, you shall<br>of Use, please<br>tory Board"<br>n.<br>hanges have                |
| I SUBET<br>SUBET<br>SUBET | a services is govern<br>d to have accepted<br>Nebsite.<br>erms of Use, the wo<br>y body corporate es<br>ms of Use may be used<br>if y ar discontinu                                                                                                    | abo<br>General Information<br>General Information                                                                                                    | Elons as stated below ("<br>bound by these Terms of<br>effect to the Government<br>then law from time to bi<br>c. Changes will be poster<br>nent to the modified Te                                                     | 5<br>UPLOAD<br>Separating Decements<br>Separating Decements<br>f Use. If you do not act<br>of Singapore and all S<br>me to perform or disct<br>on this page. Your us<br>rms of Use and all of ti | Application<br>(Payment & application<br>ressing and using the W<br>cept any of these Terms<br>tatutory Boards. "Statut<br>harge any public functio<br>is of the Website after o<br>he changes.                            | ebsite, you shall<br>of Use, please<br>tory Board"<br>n.<br>hanges have                |
| I Access the<br>been post<br>We may means are<br>the post<br>We may means are<br>been post<br>4. We may means are<br>been post<br>4. We may means are<br>been post<br>4. We may means are<br>been post                                                                                                    | a services is govern<br>d to have accepted<br>Nebsite.<br>erms of Use, the wo<br>y body corporate eff<br>as of Use may be c<br>ed on the Website wo<br>odfly or discontinu-<br>tibility.                                                                                                    | abo<br>General Information<br>ed by the serms and cond<br>and agreed to be legally to<br>sinds "we", "our" and "us" in<br>stabilished by or under wit<br>hanged from time to time<br>will constitute your agreen<br>ie any information or feato                        | ECONDE<br>Application Densits                                                                                                    | 5<br>UPLOAD<br>Separating Decements<br>fuse if you do not act<br>of Singapore and all S<br>me to perform or disct<br>on this page. Your us<br>rms of Use and all of the<br>Website at any time   | Application<br>(Payment & application<br>ressing and using the Wi<br>topt any of these Terms<br>tatutory Boards. "Statut<br>nange any public functio<br>is of the Website after o<br>he changes.<br>with or without notice | ebsite, you shall<br>of Use, please<br>tory Board"<br>n.<br>hanges have<br>to you, and |
| I. Agreement<br>I. Agreement<br>I. Access the<br>bedreme<br>I. In these the<br>2. In these the<br>3. These the<br>been pass<br>4. We may m<br>without life<br>I. Access to the<br>1. The access                                                                                                    | a services is govern<br>d to have accepted<br>Nebsite.<br>erms of Use, the wo<br>y body corporate at<br>ms of Use, the wo<br>y body corporate at<br>ms of Use, the wo<br>y body corporate at<br>ms of Use the website<br>so d use website<br>biolity.                                                                                                    | abo<br>General Information<br>General Information<br>ed by the terms and cond<br>and agreed to be legally to<br>stabilished by or under writ<br>hanged from time to time<br>will constitute your agreen<br>e any information or feature<br>on of the Website relies on | Application Densits                                                                                                    | 5<br>UPLOAD<br>Separating Decements<br>fuse if you do not act<br>of Singapore and all S<br>me to perform or disct<br>on this page. Your us<br>rms of Use and all of the<br>Website at any time   | Application<br>(Payment & application<br>ressing and using the Wi<br>topt any of these Terms<br>tatutory Boards. "Statut<br>nange any public functio<br>is of the Website after o<br>he changes.<br>with or without notice | ebsite, you shall<br>of Use, please<br>tory Board"<br>n.<br>hanges have<br>to you, and |
| I. Agreement<br>I. Agreement<br>I. Access the<br>bedreme<br>I. In these the<br>2. In these the<br>3. These the<br>been pass<br>4. We may m<br>without life<br>I. Access to the<br>1. The access                                                                                                    | a services is govern<br>d to have accepted<br>Nebsite.<br>erms of Use, the wo<br>y body corporate at<br>ms of Use, the wo<br>y body corporate at<br>ms of Use, the wo<br>y body corporate at<br>ms of Use the website<br>so d use website<br>biolity.                                                                                                    | abo<br>General Information<br>ed by the serms and cond<br>and agreed to be legally to<br>sinds "we", "our" and "us" in<br>stabilished by or under wit<br>hanged from time to time<br>will constitute your agreen<br>ie any information or feato                        | Application Densits                                                                                                    | 5<br>UPLOAD<br>Separating Decements<br>fuse if you do not act<br>of Singapore and all S<br>me to perform or disct<br>on this page. Your us<br>rms of Use and all of the<br>Website at any time   | Application<br>(Payment & application<br>ressing and using the Wi<br>topt any of these Terms<br>tatutory Boards. "Statut<br>nange any public functio<br>is of the Website after o<br>he changes.<br>with or without notice | ebsite, you shall<br>of Use, please<br>tory Board"<br>n.<br>hanges have<br>to you, and |
| I SERECT<br>SERECT<br>SERE                                                                       | a services is govern<br>d to have accepted<br>website.<br>entres of Use, the wol<br>y body torporate et<br>mis of Use, the wol<br>y body torporate et<br>mis of Use may be o<br>eo an the Website v<br>loodify or discontinu-<br>iblity.<br>website<br>sibility and operatio<br>ty or uninterrupted                                                                                                    | ed by the terms and cond<br>and agreed to be legally to<br>stabilished by or under wri<br>hanged from time to time<br>will constitute your agreen<br>e eny information or feature<br>on of the Website relies on<br>o operation of the Website                         | Elons as stated below (<br>bound by these Terms o<br>effer to the Government<br>then lew from time to bi<br>. Changes will be posted<br>nent to the modified Te<br>ures that form part of the<br>technologies which are | 5<br>UPLOAD<br>Separating Decements<br>fuse if you do not act<br>of Singapore and all S<br>me to perform or disct<br>on this page. Your us<br>rms of Use and all of the<br>Website at any time   | Application<br>(Payment & application<br>ressing and using the Wi<br>topt any of these Terms<br>tatutory Boards. "Statut<br>nange any public functio<br>is of the Website after o<br>he changes.<br>with or without notice | ebsite, you shall<br>of Use, please<br>tory Board"<br>n.<br>hanges have<br>to you, and |
| I SERECT<br>SERECT<br>SERE                                                                       | a services is govern<br>d to have accepted<br>website.<br>entres of Use, the wol<br>y body torporate et<br>mis of Use, the wol<br>y body torporate et<br>mis of Use may be o<br>eo an the Website v<br>loodify or discontinu-<br>iblity.<br>website<br>sibility and operatio<br>ty or uninterrupted                                                                                                    | abo<br>General Information<br>General Information<br>ed by the terms and cond<br>and agreed to be legally to<br>stabilished by or under writ<br>hanged from time to time<br>will constitute your agreen<br>e any information or feature<br>on of the Website relies on | Elons as stated below (<br>bound by these Terms o<br>effer to the Government<br>then lew from time to bi<br>. Changes will be posted<br>nent to the modified Te<br>ures that form part of the<br>technologies which are | 5<br>UPLOAD<br>Separating Decements<br>fuse if you do not act<br>of Singapore and all S<br>me to perform or disct<br>on this page. Your us<br>rms of Use and all of the<br>Website at any time   | Application<br>(Payment & application<br>ressing and using the Wi<br>topt any of these Terms<br>tatutory Boards. "Statut<br>nange any public functio<br>is of the Website after o<br>he changes.<br>with or without notice | ebsite, you shall<br>of Use, please<br>tory Board"<br>n.<br>hanges have<br>to you, and |
| I SERECT<br>SERECT<br>SERE                                                                       | a services is govern<br>d to have accepted<br>website.<br>entres of Use, the wol<br>y body torporate et<br>mis of Use, the wol<br>y body torporate et<br>mis of Use may be o<br>eo an the Website v<br>loodify or discontinu-<br>iblity.<br>Website<br>sibility and operatio<br>ty or uninterrupted                                                                                                    | ed by the terms and cond<br>and agreed to be legally to<br>stabilished by or under wri<br>hanged from time to time<br>will constitute your agreen<br>e eny information or feature<br>on of the Website relies on<br>o operation of the Website                         | Elons as stated below (<br>bound by these Terms o<br>effer to the Government<br>then lew from time to bi<br>. Changes will be posted<br>nent to the modified Te<br>ures that form part of the<br>technologies which are | 5<br>UPLOAD<br>Separating Decements<br>fuse if you do not act<br>of Singapore and all S<br>me to perform or disct<br>on this page. Your us<br>rms of Use and all of the<br>Website at any time   | Application<br>(Payment & application<br>ressing and using the Wi<br>topt any of these Terms<br>tatutory Boards. "Statut<br>nange any public functio<br>is of the Website after o<br>he changes.<br>with or without notice | ebsite, you shall<br>of Use, please<br>tory Board"<br>n.<br>hanges have<br>to you, and |
| In these Terms of Use     In these Terms of Use     In these Terms of Use     In these Terms of Use     In these Terms of Use     In these Terms of Terms of Use     In these Terms of the Use Terms of Use     In these Terms of Use     In the terms of Use     In the terms of Use     In the terms of Use     In the terms of Use                                                                                                    | a services is govern<br>d to have accepted<br>website.<br>entres of Use, the wol<br>y body torporate et<br>mis of Use, the wol<br>y body torporate et<br>mis of Use may be o<br>eo an the Website v<br>loodify or discontinu-<br>iblity.<br>Website<br>sibility and operatio<br>ty or uninterrupted                                                                                                    | ed by the terms and cond<br>and agreed to be legally to<br>stabilished by or under wri<br>hanged from time to time<br>will constitute your agreen<br>e eny information or feature<br>on of the Website relies on<br>o operation of the Website                         | Elons as stated below (<br>bound by these Terms o<br>effer to the Government<br>then lew from time to bi<br>. Changes will be posted<br>nent to the modified Te<br>ures that form part of the<br>technologies which are | 5<br>UPLOAD<br>Separating Decements<br>fuse if you do not act<br>of Singapore and all S<br>me to perform or disct<br>on this page. Your us<br>rms of Use and all of the<br>Website at any time   | Application<br>(Payment & application<br>ressing and using the Wi<br>topt any of these Terms<br>tatutory Boards. "Statut<br>nange any public functio<br>is of the Website after o<br>he changes.<br>with or without notice | ebsite, you shall<br>of Use, please<br>tory Board"<br>n.<br>hanges have<br>to you, and |
| I SERECT<br>SERECT<br>SERE                                                                       | a services is govern<br>d to have accepted<br>website.<br>entres of Use, the wol<br>y body torporate et<br>mis of Use, the wol<br>y body torporate et<br>mis of Use may be o<br>eo an the Website v<br>loodify or discontinu-<br>iblity.<br>Website<br>sibility and operatio<br>ty or uninterrupted                                                                                                    | ed by the terms and cond<br>and agreed to be legally to<br>stabilished by or under wri<br>hanged from time to time<br>will constitute your agreen<br>e eny information or feature<br>on of the Website relies on<br>o operation of the Website                         | Elons as stated below (<br>bound by these Terms o<br>effer to the Government<br>then lew from time to bi<br>. Changes will be posted<br>nent to the modified Te<br>ures that form part of the<br>technologies which are | 5<br>UPLOAD<br>Separating Decements<br>fuse if you do not act<br>of Singapore and all S<br>me to perform or disct<br>on this page. Your us<br>rms of Use and all of the<br>Website at any time   | Application<br>(Payment & application<br>ressing and using the Wi<br>topt any of these Terms<br>tatutory Boards. "Statut<br>nange any public functio<br>is of the Website after o<br>he changes.<br>with or without notice | ebsite, you shall<br>of Use, please<br>tory Board"<br>n.<br>hanges have<br>to you, and |

### Filer's Particulars

| convenience.    |                     |   |                                                                                      |                   |   |
|-----------------|---------------------|---|--------------------------------------------------------------------------------------|-------------------|---|
| Salutation *    | Mr                  | ~ | Designation *                                                                        | Managing Director | ~ |
| Name *          | XXXX                |   | Office Tel Number                                                                    | •                 |   |
| itizenship *    | SINGAPORE CITIZEN   | ~ | Home Tel Number                                                                      | ♥+650000000       |   |
| iender*         | Male O Female       |   | Fax Number                                                                           | •                 |   |
| ate Of Birth *  | 04/12/0002          |   | Mobile Number*                                                                       | ▼ +650000000      |   |
| Primary Contact | O Office Tel Number |   | Email *                                                                              |                   |   |
|                 | O Home Tel Number   |   | Alternative Email                                                                    |                   |   |
|                 | Mobile Number       |   | Tick if you prefer to<br>receive status updates<br>of licence application via<br>SMS | 0                 |   |

Step 6: Fill in the Renewal form and click PROCEED

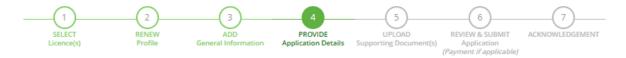

### **Renew Expiring Licence**

Security Officer's Licence (SO)

|              | Declarations | Licence Number | L/PS/000094/2018S | Filer NRIC/FIN<br>Number | G5183527T |  |
|--------------|--------------|----------------|-------------------|--------------------------|-----------|--|
| Declarations |              | Declarations   |                   |                          |           |  |

Step 7: Upload the required supporting documents page is displayed to upload documents if any.

# **Renew Expiring Licence**

Security Officer's Licence (SO)

| Document Name                                                                                                    | Туре          | Attachment | Action |
|----------------------------------------------------------------------------------------------------|---------------|------------|--------|
| Work Permit                                                                                                    |               |            |        |
| Scanned copy of the Work Permit. Mandatory for Foreigners.<br>Acceptable File Format: pdf, jpg, png, jpgg, gif<br>Acceptable File Size: maximum : 2 MB                          | ONLINE UPLOAD | T          | Upload |
| ,                                                                                                    |               |            |        |
| Origin Country Identification Card<br>Scanned copy of the Origin Country Identification Card.                                                                                   |               |            |        |
| Same cupy of the origin control y identification card.<br>Mandatory for Foreigners.<br>Acceptable File Format: pdf, jpg, png, jpeg, gif<br>Acceptable File Size: maximum : 2 MB | ONLINE UPLOAD | T          | Upload |
| ,                                                                                                    |               |            |        |
| Passport for foreigner<br>Scanned copy of the Passport. Mandatory for Foreigners.                                                                                               |               |            |        |
| Acceptable File Format: pdf, jpg, png, jpeg, gif                                                                                                    | ONLINE UPLOAD | 7          | Upload |
| Acceptable File Size: maximum : 2 MB                                                                                                    |               |            |        |
| Certificate of Good Conduct for Foreigner                                                                                                    |               |            |        |
| Scanned copy of Certificate of Good Conduct for Foreigner.                                                                                                    |               |            |        |
| Mandatory for Foreigners.                                                                                                    | ONLINE UPLOAD | r          | Upload |
| Acceptable File Format: pdf, jpg, png, jpeg, gif                                                                                                    |               |            |        |
| Acceptable File Size: maximum : 2 MB                                                                                                    |               |            |        |

**<u>Step 8</u>**: Review the filled application and check the Declaration. Click 'Submit' Button.

### **Renew Expiring Licence**

Information Review

|                               |                   |                   |                   | 86 |
|-------------------------------|-------------------|-------------------|-------------------|----|
| Filer's Particula             | irs               |                   |                   |    |
| Agree to use Myinfo -<br>Data | Yes               | Designation       | Managing Director |    |
| Salutation                    | Mr                | Office Tel Number |                   |    |
|                               |                   | Home Tel Number   | +6560000000       |    |
| Name                          | XXX               | Fax Number        |                   |    |
| Citizenship                   | SINGAPORE CITIZEN | Mobile Number     | +6591231232       |    |
| Gender                        | Male              |                   |                   |    |

### Declaration

### General Declaration

I declare that all the information given in this application form is true and correct.
 I am aware that legal action may be taken against me if I had knowingly provided false information.
 I agree that in any legal proceedings, I shall not dispute the authenticity or accuracy of any statements, confirmations, records, acknowledgements, information recorded in or produced in this application.

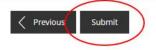

System prompt you to make payment. Payment to be made via Online.

| 1<br>SELECT<br>Licence(5)<br>Renew Expi<br>Make Payme | 2<br>ADD<br>General Information<br>ring Licence | 3<br>PROVIDE<br>Application Details | UPLOAD<br>Supporting Docume | ent(S)  | 5<br>REVIEW & SUBMIT<br>Application<br>layment If Applicable) | ACKNOWLEDG  | EMENT     |
|-------------------------------------------------------|-------------------------------------------------|-------------------------------------|-----------------------------|---------|---------------------------------------------------------------|-------------|-----------|
| Description                                           |                                                 | Fee Type                            |                             | Fee     | GST                                                           |             | Sub Total |
| PA1911262094<br>SPF - Security Officer<br>R1920000945 | s Licence (SO)                                  | Processing Fee                      |                             | \$16.00 | Not applicable                                                |             | \$16.00   |
|                                                       |                                                 |                                     |                             |         |                                                               | Grand Total | \$16.00   |
|                                                       |                                                 | PROCEED                             | WITH PAYMENT                | D       |                                                               |             |           |

Step 10: Once Payment is done online, the application is submitted successfully.

| 1                    | 2                          | 3                              | 4                                | 5                                                         | 6               |
|----------------------|----------------------------|--------------------------------|----------------------------------|-----------------------------------------------------------|-----------------|
| SELECT<br>Licence(S) | ADD<br>General Information | PROVIDE<br>Application Details | UPLOAD<br>Supporting Document(S) | REVIEW & SUBMIT<br>Application<br>(Payment If Applicable) | ACKNOWLEDGEMENT |

# **Renew Expiring Licence**

| ingapore Police Force |                        |                       |               |  |
|-----------------------|------------------------|-----------------------|---------------|--|
| Security Officer's    | Licence (SO)           |                       |               |  |
| Application Number    | R1920000945            | Payment Advice Number | PA1911262094  |  |
| Application Status    | Submitted with Payment | Payment Status        | STAGE1 : PAID |  |
| ubmission Number      | B1920012883            |                       | STAGE2 : N.A  |  |
| ubmission Date        | 29 Apr 2019 18:51:44   | Payment Amount(SGD)   | \$16.00       |  |
| ubmission Name        | B1920012883            |                       |               |  |

Please note that the "Submission Name" is for your personal reference only.

You may retrieve your submission and application details by clicking on the "Applications" tab in the "My Portfolio" menu.

|  | PRINT | CLOSE |
|--|-------|-------|
|--|-------|-------|

# **Quick Ref 4: CANCEL Existing SO Licence**

- Step 1: Login GoBusiness Licensing via your Singpass Credential.
- Step 2: Select CANCEL EXISTING LICENCE

|                                                   |                         |         |             |            | Co             | •        | gapore Gove<br>rity · Service ·<br>Feedback | Excellence<br>Sitema |
|---------------------------------------------------|-------------------------|---------|-------------|------------|----------------|----------|---------------------------------------------|----------------------|
| -                                                 |                         |         | A \Lambda A | Within thi | is Website 🛛 👻 | Search I | by Keywords                                 | Q                    |
| A HOME 🛐 MY PORTFOLIO                             |                         |         | D ENTITIES  | <₽ SF      | A / NPARKS / A | VS LICE  | NCES 🌲                                      | 4                    |
| Fr d                                              | APPLY FOR NEW LICENCE   | \$      | ര്          | I          |                |          | $\boxtimes$                                 | 12                   |
| Dashboard Applications                            | AMEND EXISTING LICENCE  | ayments | Requests fo | )          | Managed Re     | turns    | Correspon                                   |                      |
| Dashboard                                         | RENEW EXPIRING LICENCE  |         |             |            |                |          |                                             |                      |
| XXX<br>Your last login was on Thursday 16 January | CANCEL EXISTING LICENCE |         |             |            |                |          |                                             | 0                    |
| PM                                                | SUBMIT RETURNS          |         |             |            |                |          |                                             |                      |

Step 3: System will redirect to Licence page. Select the Licence for Cancellation.

| Cancel Lice          | ence            |           |                            |                                |                                  |                                                                |             |
|----------------------|-----------------|-----------|----------------------------|--------------------------------|----------------------------------|----------------------------------------------------------------|-------------|
|                      |                 | Licenc    |                            |                                | 🎰 Go                             | overnment Agenc                                                | ies         |
| L                    | icence Name, L  | icence Nu | mber                       |                                |                                  | SEAF                                                           | сн          |
| SELECT<br>Licence(S) | CANCI<br>Profil |           | ADD<br>General Information | PROVIDE<br>Application Details | UPLOAD<br>Supporting Document(S) | 6<br>REVIEW & SUBMIT<br>Application<br>(Payment If Applicable) |             |
| Licence Number       | r A             | gency     | Licence Name               |                                | Licence Status                   | Issued Date                                                    | Expiry Date |
| L/PS/123456/20       | 2 <b>05</b> 5   | PF        | Security Officer's Li      | icence (SO)                    | Active                           | 31 Mar 2020                                                    | 29 Jan 2021 |

Step 4: System will redirect to Cancel Page. Select the Licence you wish to Cancel and click NEXT

### **Cancel Licence**

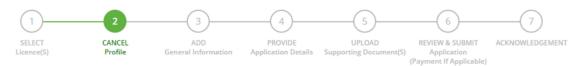

### Singapore Police Force

Security Officer's Licence (SO)

| Application Type                                    | Fees & Supporting Documents (if required)                                                           |  |  |  |  |  |  |
|-----------------------------------------------------|----------------------------------------------------------------------------------------------------|--|--|--|--|--|--|
| <ul> <li>Security Officer's Licence (SO)</li> </ul> | Details                                                                                             |  |  |  |  |  |  |
| Licence Number*                                     |                                                                                                    |  |  |  |  |  |  |
| L/PS/123456/20205                                   |                                                                                                    |  |  |  |  |  |  |
|                                                     |                                                                                                    |  |  |  |  |  |  |
|                                                     |                                                                                                    |  |  |  |  |  |  |
| BACI                                                | < NEXT                                                                                              |  |  |  |  |  |  |
| <u>Step 5:</u> Fill the General Information Page ar | <b>tep 5:</b> Fill the General Information Page and click NEXT                                      |  |  |  |  |  |  |
|                                                     | 4 5 6 7<br>PROVIDE UPLOAD REVIEW & SUBMIT ACKNOWLEDGEMENT<br>Application<br>(Payment if applicable) |  |  |  |  |  |  |

### **Cancel Existing Licence**

#### Terms of Use

#### I. Agreement

- Access this services is governed by the terms and conditions as stated below ("Terms of Use"). By accessing and using the Website, you shall be deemed to have accepted and agreed to be legally bound by these Terms of Use. If you do not accept any of these Terms of Use, please leave the Website.
- In these Terms of Use, the words "we", "our" and "us" refer to the Government of Singapore and all Statutory Boards. "Statutory Board" means any body corporate established by or under written law from time to time to perform or discharge any public function.
- These Terms of Use may be changed from time to time. Changes will be posted on this page. Your use of the Website after changes have been posted on the Website will constitute your agreement to the modified Terms of Use and all of the changes.
- We may modify or discontinue any information or features that form part of the Website at any time, with or without notice to you, and without liability.

#### II. Access To the Website

The accessibility and operation of the Website relies on technologies which are not under our control. We do not guarantee continuous
accessibility or uninterrupted operation of the Website.

By clicking on the checkbox, I agree to be bound by the Terms of Use.

### Myinfo

### Retrieve Myinfo with Singpass

Please click here for Myinfo details

### Filer's Particulars

| lutation*               | Mr 🗸                | Designation *                                                                        | Managing Director   |
|-------------------------|---------------------|--------------------------------------------------------------------------------------|---------------------|
|                         |                     |                                                                                      |                     |
| ame *                   | XXX                 | Office Tel Number                                                                    | v                   |
| tizenship *             | SINGAPORE CITIZEN   | Home Tel Number                                                                      | ♥ +650000000        |
| ender*                  | Male O Female       | Fax Number                                                                           | •                   |
| ate Of Birth*           | 04/12/0002          | Mobile Number*                                                                       | <b>▼</b> +650000000 |
|                         |                     | Email*                                                                               |                     |
| rimary Contact<br>ode * | O Office Tel Number |                                                                                      |                     |
|                         | O Home Tel Number   | Alternative Email                                                                    |                     |
|                         | Mobile Number       | Tick if you prefer to<br>receive status updates<br>of licence application via<br>SMS |                     |
|                         |                     |                                                                                      |                     |

Step 6: Cancel form is displayed with Licence details. Click PROCEED

# **Cancel Existing Licence**

Security Officer's Licence (SO)

| Licence Number                                | L/P5/000094/20185                                 |                                 | NRIC/FIN Number       | S0000123F         |  |
|-----------------------------------------------|---------------------------------------------------|---------------------------------|-----------------------|-------------------|--|
| Termination De                                | tails                                             |                                 |                       |                   |  |
| Effective Terminatio<br>Note: There will be i | n Date 20/0<br>no refunds of pro-rated licence fe | 1/2020<br>ee paid for upon term | ination by applicant. |                   |  |
|                                               | Previous                                          | Proceed                         | Save as Draft Sav     | e as Draft & Exit |  |

Step 7: Upload the required supporting documents page is displayed to upload documents if any. Click NEXT

| 1<br>SELECT<br>Licence(s)                                                                                                    | 2<br>CANCEL<br>Profile | ADD<br>General Information | 4<br>PROVIDE<br>Application Details | 5<br>UPLOAD<br>Supporting Document(s) | 6<br>REVIEW & SUBMIT<br>Application<br>(Payment if applicable) | 7<br>ACKNOWLEDGEMENT |  |  |
|----------------------------------------------------------------------------------------------------|------------------------|----------------------------|-------------------------------------|---------------------------------------|----------------------------------------------------------------|----------------------|--|--|
| Cancel Existing                                                                                                    | J Licence              |                            |                                     |                                       |                                                                |                      |  |  |
| Security Officer's                                                                                                    | Licence (SO)           | )                          |                                     |                                       |                                                                |                      |  |  |
| No supporting document required for online application submission. Agencies may contact applicant if any supporting documents are needed subsequently |                        |                            |                                     |                                       |                                                                |                      |  |  |
|                                                                                                    | <                      | Previous                   | Save as Draft                       | t Save as Draft & I                   | Exit                                                           |                      |  |  |

Step 8: Review the filled application and check the Declaration. Click 'Submit' Button.

# **Cancel Existing Licence**

Information Review

|                     |                   |                   |                   | 80 |
|---------------------|-------------------|-------------------|-------------------|----|
| Filer's Particula   | rs                |                   |                   |    |
| Agree to use Myinfo | Yes               | Designation       | Managing Director |    |
| Data                |                   | Office Tel Number |                   |    |
| Salutation          | Mr                | Office Tel Number |                   |    |
| 2010/00/01/1        | mo :              | Home Tel Number   |                   |    |
| Name                | хох               |                   |                   |    |
| 12001011000         |                   | Fax Number        |                   |    |
| Citizenship         | SINGAPORE CITIZEN | Mobile Number     |                   |    |
| Gender              | Male              | Mobile Number     | +6591231232       |    |

### Declaration

General Declaration

| 1. | I declare that all the information given in this application form is true and correct.                                           |  |  |  |
|----|----------------------------------------------------------------------------------------------------|--|--|--|
|    | I am aware that legal action may be taken against me if I had knowingly provided false information.                              |  |  |  |
|    | agree that in any legal proceedings, I shall not dispute the authenticity or accuracy of any statements, confirmations, records, |  |  |  |
|    | acknowledgements, information recorded in or produced in this application.                                                       |  |  |  |

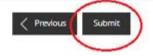

Step 9: System displays the Acknowledgement page to confirm, application is submitted successfully.

### **Cancel Existing Licence**

|                                              | Submitted successfully: 1 application(s)<br>You will be notified of the approval of your application via SMS/Email. |                    |                               |  |  |  |
|----------------------------------------------|----------------------------------------------------------------------------------------------------|--------------------|-------------------------------|--|--|--|
| Singapore Police Force<br>Security Officer's | Licence (SO)                                                                                                    |                    |                               |  |  |  |
| Application Number                           | T202000014                                                                                                    | Application Status | Submitted (No Upfront Payment |  |  |  |
| Submission Number                            | B2020001483                                                                                                    |                    | Required)                     |  |  |  |
| Submission Date                              | 20/01/2020 15:39:16                                                                                                 | Payment Status     | STAGE1 : N.A<br>STAGE2 : N.A  |  |  |  |
| Submission Name                              | B2020001483                                                                                                    |                    |                               |  |  |  |

View your Applications and Status

#### NOTE

Application has been submitted successfully. You will be notified of the approval of your application by email/sms. Processing status will also be updated under the Application Status Column.

Please note that the "Submission Name" is for your personal reference only.

You may retrieve your submission and application details by clicking on the "Applications" tab in the "My Portfolio" menu.

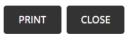